## **SCAN DOCUMENT TO H DRIVE**

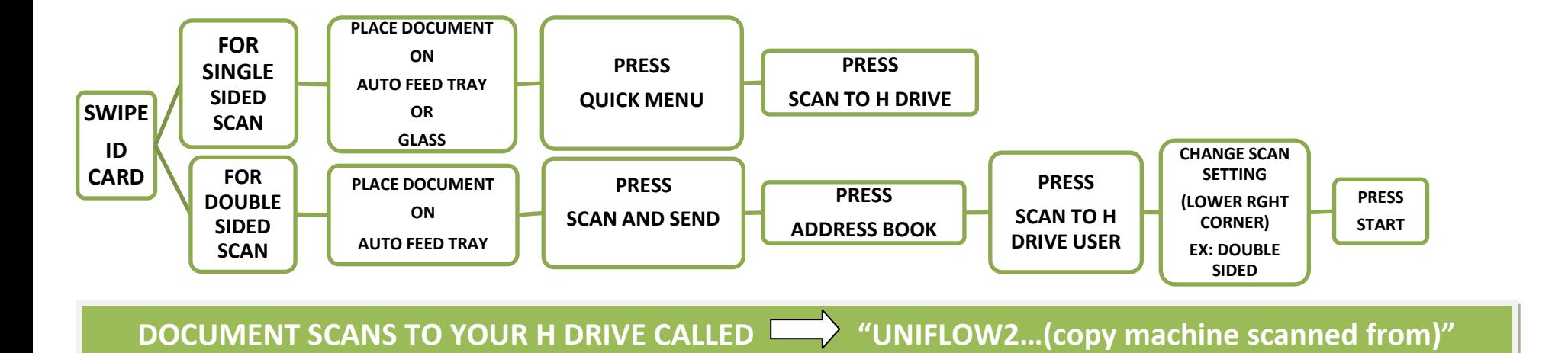